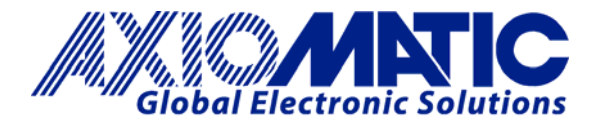

## **ELECTRONIC ASSISTANT® INSTALLATION INSTRUCTIONS**

To access the Electronic Assistant software and associated user manuals, go to the LOG-IN tab on the Axiomatic website. http://www.axiomatic.com

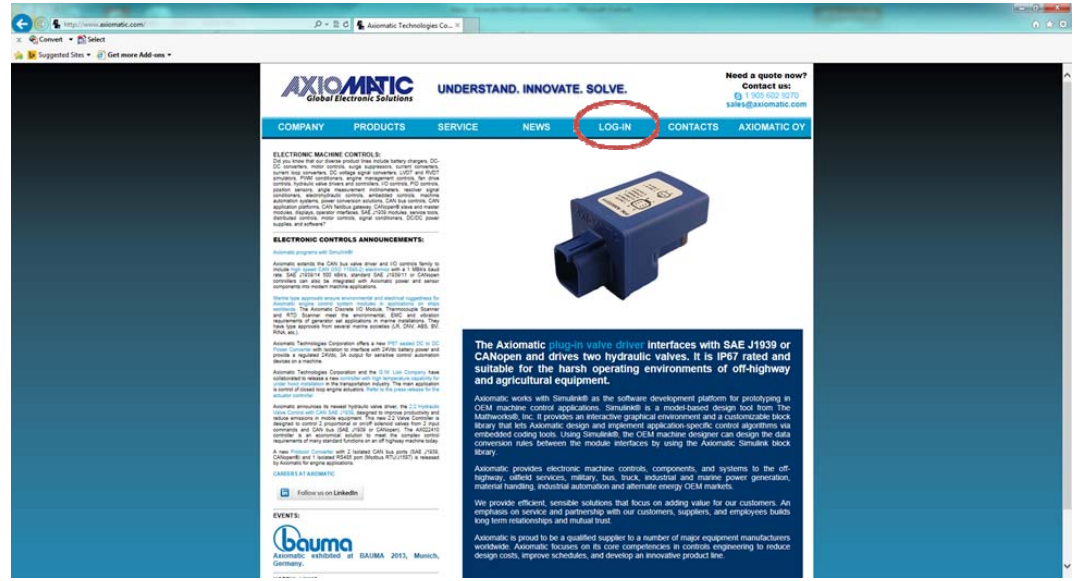

The access password is as follows. Username: customer

Password: trillium

Scroll down the page to the *Electronic Assistant Downloads* section of the user.html page. The basic set of downloads includes the following items:

- User Manual UMAX07050X
- Electronic Assistant Program V4.5.XX.Y (The latest version will be on the website.)
- USB-CAN Drivers
- User Manual UMAX070501SCO
- CAN Assistant Scope V2.X.Y
- User Manual UMAX070501VIS
- CAN Assistant Visual V2.X.Y

ELECTRONIC ASSISTANT® DOWNLOADS

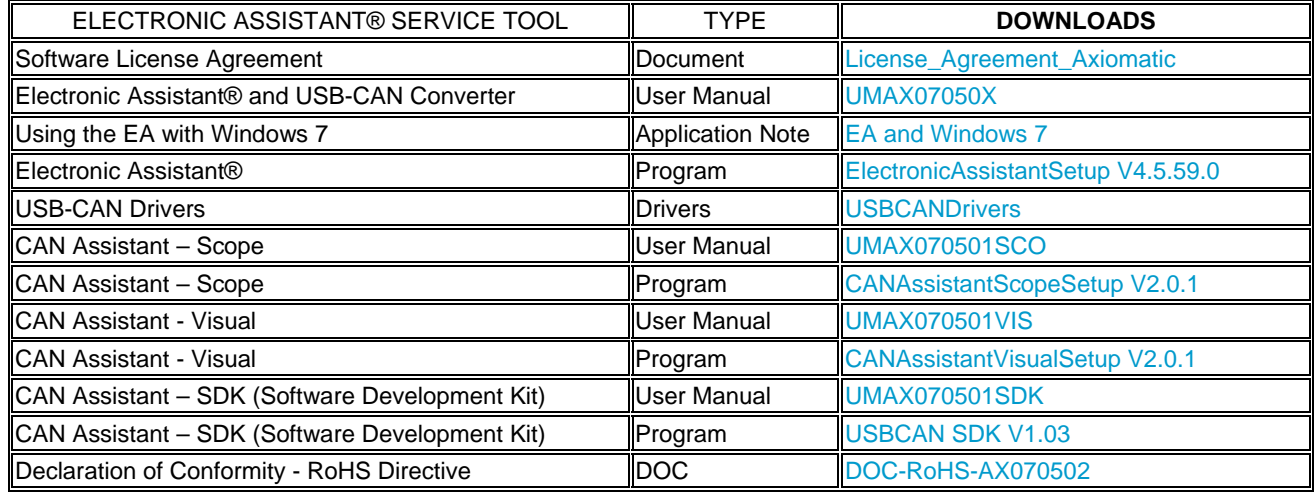

Form: AX070502II-11/23/13